## Photoshop CC 2018 Version 19 Serial Number Incl Product Key Free [Updated]

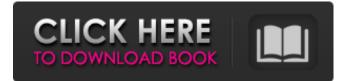

# Photoshop CC 2018 Version 19 Crack (LifeTime) Activation Code Free Download

The first Photoshop Photoshop CS5 introduced numerous innovative tools that helped it become the industry standard. These tools allowed users to alter images using automatic and intelligent techniques in a way that was never before possible. The first Photoshop, which was developed in 1987 as a corporate product, aimed to convert Microsoft's "Motif" into a more robust layout that was easier to use. Prior to the debut of Photoshop, the user had to draw images directly on film negatives or slides. 1990s Photoshop gained rapid acceptance in the 1990s, and entered the mainstream as the best-selling image-editing software with the release of Photoshop CS5. The software became a standard tool in graphic design and photography, and also attracted a large following of users interested in learning the power and intricacies of the program. In the decade that followed, Photoshop became the industry standard for altering photographs and other raster images. 3D capabilities Photoshop CS5 introduced a variety of new capabilities for graphic design and photography. In this version, Adobe expanded on the layering system introduced in Photoshop CS4 that allows simultaneous changes to an image on multiple layers. This allows for increased flexibility and control when working with images. This version introduced the program's new Content-Aware mode, which automatically creates a duplicate or "clone" of the original image in order to solve problems with image placement. This type of adjustment creates problems when the final product is not exactly as it is in the original. Adobe also added the Lavers panel with the debut of Photoshop CS4, which allows user to easily access multiple layers and easily create custom adjustments in order to get the best results. Photoshop CS5 also introduced the Content-Aware fill and cloning features as part of the Nondestructive Editing section. This type of adjustment is a "smart" feature that takes control away from the user, giving the program the tools to make a smart choice on the best approach to fix the problem. Crop tool Many tools were added to the Photoshop lineup to allow users to crop, resave, rotate, recolor and even create graphics from images. The crop tool, Photoshop CS6 introduced, allows users to easily and precisely crop images to new shapes. The Crop tool allows users to make resized and cropped copies of their entire photograph, all in one step. The crop tool allows users to make resized and cropped copies

#### Photoshop CC 2018 Version 19 License Keygen For Windows [Latest]

In this guide, I will provide you with the best Photoshop Elements tutorials, how-to and will show you how to create some of the most beautiful pictures ever. Photoshop Elements 2019 is a free alternative to Photoshop, offering simplified features and a streamlined user interface. This tutorial will walk you through how to create the below featured pictures in Photoshop Elements. We'll go through a "Fresco" tutorial, the hot new trend of creating posters and artists are pushing it to the very limit! Then we'll go ahead and create a beautiful butterfly using a new, guirky "minion" filter that allows you to create any color palette you want. Under the Microscope tutorial We'll use Adobe Photoshop Elements to create a microscopic picture of an Nteseungia rufa -- a butterfly. First we will go ahead and prepare the image using a Curvature Filter, a lighting effect using a Gradient Map and a zooming effect using a Lens Distortion Tool. You'll learn how to create an image from scratch or from a photograph, plus how to apply Photoshop effects to create a fantastic looking product. Next, we will go ahead and add texture to the butterfly using a colored texture and use a Cutout effect to remove the background. Finally, we will go ahead and add a stylized, realistic look to the butterfly using a Stylize effect and create a gradient overlay. To complete the image, we'll go ahead and add some text and add the finished product to our portfolio. Demonstration Images 1. One of the most important things about photography is light, and Photoshop Elements has one of the best tools for digital photography: the Curvature filter. Use the Curvature filter to add some complexity to images, like the ones below. 2. Click on the Rectangular Marquee Tool and draw a selection around the pupil of the butterfly. Select Filters>Blur>Gaussian Blur to add a nice glow to the butterfly's eye. 3. Select Filter>Blur>Motion Blur and adjust the amount of blur you want to add to the photo. 4. Now we will go ahead and light the photo. Select Filter>Light and adjust the color of the spotlight to a cool color. 5. Using the Gradient Map, we will create a gradient map that will lighten the dark spots in the butterfly's eyes. Select Filters 388ed7b0c7

#### Photoshop CC 2018 Version 19

another two weeks off to complete the goal. By the end of this season, though, you'll be ready to start incorporating your brand new glass into your lifestyle and schedule. As soon as this happens, you'll really notice the benefits that can be brought about by owning a pool, spa and hot tub. It's not just about enjoying the peace and quiet, but also about the social connections that can be made when staying at home all the time. It's great when you have the luxury of getting away with the rest of the family and friends, but there is one day where the spa and pool combo makes a lot of sense. The best times to use your spa and hot tub are when: You have guests coming over. You don't want to be stuck in the house all day and want to get out. You have a relaxing weekend. You have a meal out with friends. Hot tubs are great at getting rid of those annoying post-meal belly. We suggest two hours of soak-time, if you can do it. After your spa and hot tub day has finally come to an end, no matter how chilled or hot you feel, you'll sleep well because you got so much accomplished during your stay. For a more relaxing night, you can bake the crackers, ice the lemonade and keep the soft pretzels and pineapple slices in a glass container. The night before coming home, take the first onehour drive of the trip, so you can start unwinding from your day. You can even make a list of things you'd like to do while you're there so you can work towards that goal. Your spa and hot tub can help you relax, even if only for an hour. You'll come back home feeling a little bit better, even if your workout routine wasn't quite as intense as you wanted it to be. How to Treat the Spa and Hot Tub This one-hour spa and hot tub day is great if you're trying to get that great feeling before you start your day. But it's even better when you use it after a long day. Spa and hot tubs are brilliant at letting you unwind and get the feeling back, even if you just need a guick decompression from

#### What's New in the?

Q: In Netbeans, how to achieve hot deployment of WAR in the same server (letty) in which the WAR file resides? I have created a web application in Netbeans (I am new to Netbeans). I deployed the WAR in the same server (letty) in which the WAR file resides. But when I run the webapp in Netbeans, it is always pointing to the original directory where the WAR file resides, so the context is hardcoded in the properties of the WAR file. I have tried changing the context path in jetty.xml of Jetty (which is also giving me an error as I have to set the context to the WAR file), but it is still hardcoding the context path in the webapp's code. I want to achieve the same behavior of the Tomcat deployment, which would be that it would look for the WAR file in another folder, and not in its original location and deploy the application. A: In Netbeans, go to Tools > Options, then click on 'Deployment' in the left-pane. On the 'War file deployment options' tab, click on 'Server location'. Then set the location to the local Jetty server, not a remote location. That will prevent changes in the server location from causing the WAR to be re-deployed. Brooklyn Nets: 5 Best Free Agents Originally, I was going to do this article on my favorites to free up for this year's NBA Re-Draft, but I feel like I should do this one on who I feel are the five best free agents available. J.R. Smith is a really solid floor spacer, even though he's not the guickest or strongest defender. He's a good scorer and you can definitely see where he would fit well with the current Nets team, if he can get his footwork under control. My favorite thing about Smith is his range. You can throw him away from the rim and he will still almost always hit the target. To put it in perspective, in the 2016-17 NBA, 192 players attempted at least 200 shots from near the basket, and 96 of them made their attempts. Yet, J.R. Smith made 93% of his shots from 18 feet out to the 3-point line. That is insane. On the defensive side of the ball, J.R.

### System Requirements For Photoshop CC 2018 Version 19:

Game Overview: Spectre Incursion is a free-to-play survival horror game in which you are the last hope for humanity. Left for dead after the devastating effects of a "Containment Breach," humanity has retreated into a fortified colony on the moon's surface. You are one of the few who survived. Enemies are everywhere. Unpredictable hazards lurk in every corner, and even more horrific creatures are waiting to kill you... Create a powerful force of darkness with the Spectre, and learn to

https://cloudxmedia.com/adobe-photoshop-license-keygen/ https://awttechnologies.com/adobe-photoshop-2022-version-23-0-patch-full-version-licensekey-3264bit/ https://emealjobs.nttdata.com/en/system/files/webform/marihone252.pdf http://3.234.42.222/blog/index.php?entrvid=4021 https://fescosecurity.com/wp-content/uploads/2022/07/Adobe Photoshop 2021 Version 2241.pdf https://redisoft.institute/blog/index.php?entryid=6941 https://pacific-reef-82777.herokuapp.com/Photoshop 2021 Version 2211.pdf https://bodhirajabs.com/photoshop-2022-mem-patch-free-download/ https://iled.in/wpcontent/uploads/2022/07/Adobe Photoshop 2021 Free Registration Code MacWin.pdf https://upper-keener-40933.herokuapp.com/Photoshop CC 2015 version 18.pdf https://stormy-escarpment-03134.herokuapp.com/salivern.pdf http://www.northernlucus.com/sites/default/files/webform/Photoshop.pdf https://coolbreezebeverages.com/photoshop-cc-2015-version-18-crack-full-version-download/ https://www.theblender.it/adobe-photoshop-cc-2014-crack-keygen-with-serial-number-free-3264bit/ http://www.oscarspub.ca/photoshop-2022-nulled/ https://popstay.info/upload/files/2022/07/dPhHRj2cLwuMle9BdpJZ\_05\_78227cba95c429bf4bd44100f2 f1d37e file.pdf https://geo.sustainablecs.org/blog/index.php?entryid=3152 http://humuun.edu.mn/blog/index.php?entryid=18373 https://newfashionbags.com/adobe-photoshop-express-keygenerator-free/ https://www.seacliff-ny.gov/sites/g/files/vyhlif3786/f/uploads/notice.pdf https://www.wcdefa.org/advert/photoshop-2021-version-22-4-2-crack-file-only-license-code-keygenfree-download-pc-windows-updated-2022/ https://kivreadersbible.com/photoshop-cs3-keygen-only-win-mac/ https://paddock.trke.rs/upload/files/2022/07/h4nrVdgQmgyMcmuggwiR 05 78227cba95c429bf4bd44 100f2f1d37e file.pdf https://poliestudios.org/campus2022/blog/index.php?entrvid=2954 http://angkasydney.org/adobe-photoshop-2021-version-22-serial-number-2/ https://affiliateschools.com/upload/files/2022/07/wHIayMEkz2iEivgbnhBQ\_05\_d0c63e09a36d056849b 19cfbf6355ef3 file.pdf https://facethai.net/upload/files/2022/07/II2CWRif3hsXLdgsgzfz\_05\_78227cba95c429bf4bd44100f2f1\_ d37e file.pdf https://lms.igears.com.hk/ywb/blog/index.php?entryid=4015

https://www.spasvseyarusi.ru/advert/photoshop-2021-version-22-3-1-keygen/

http://pepsistars.com/adobe-photoshop-2022-version-23-0-with-key-free/